## **Sommaire**

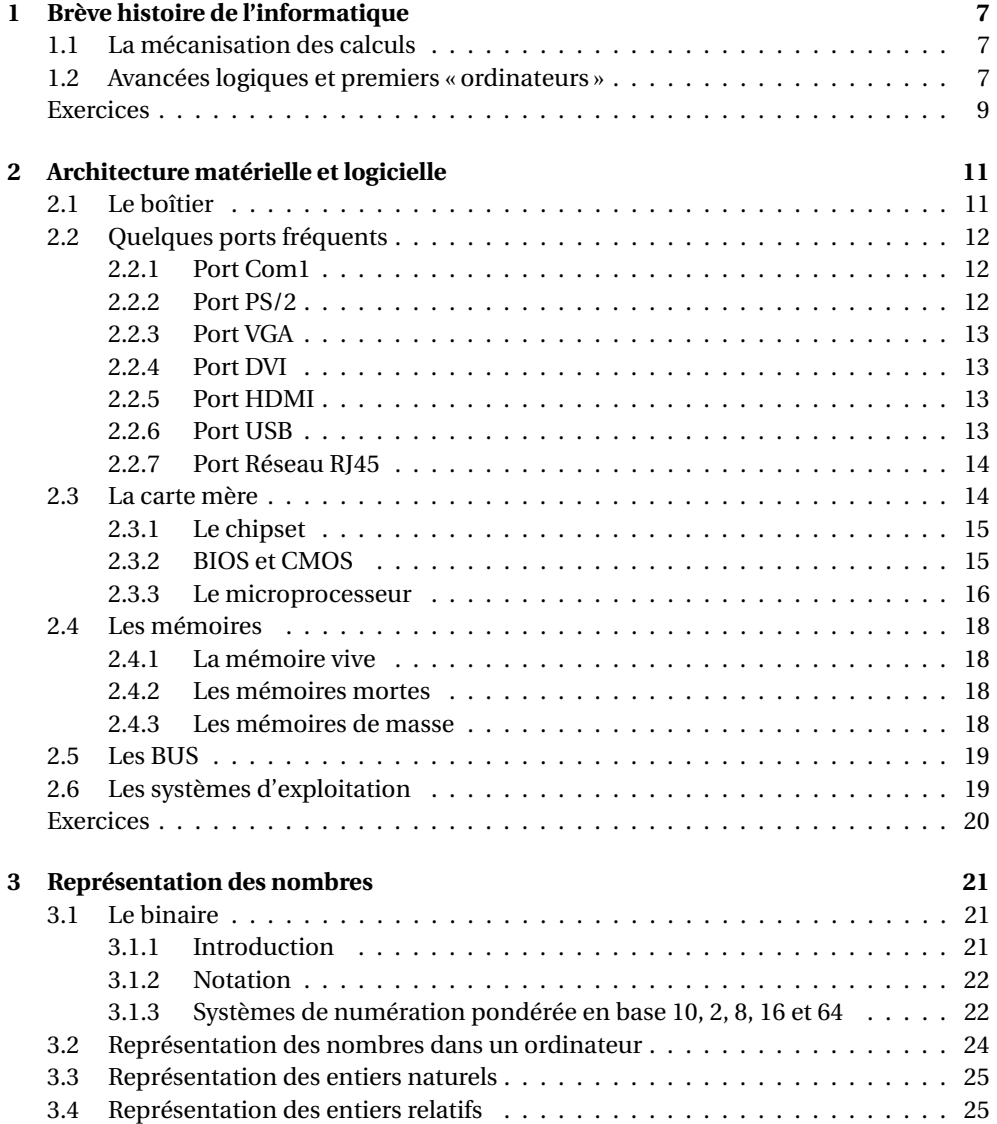

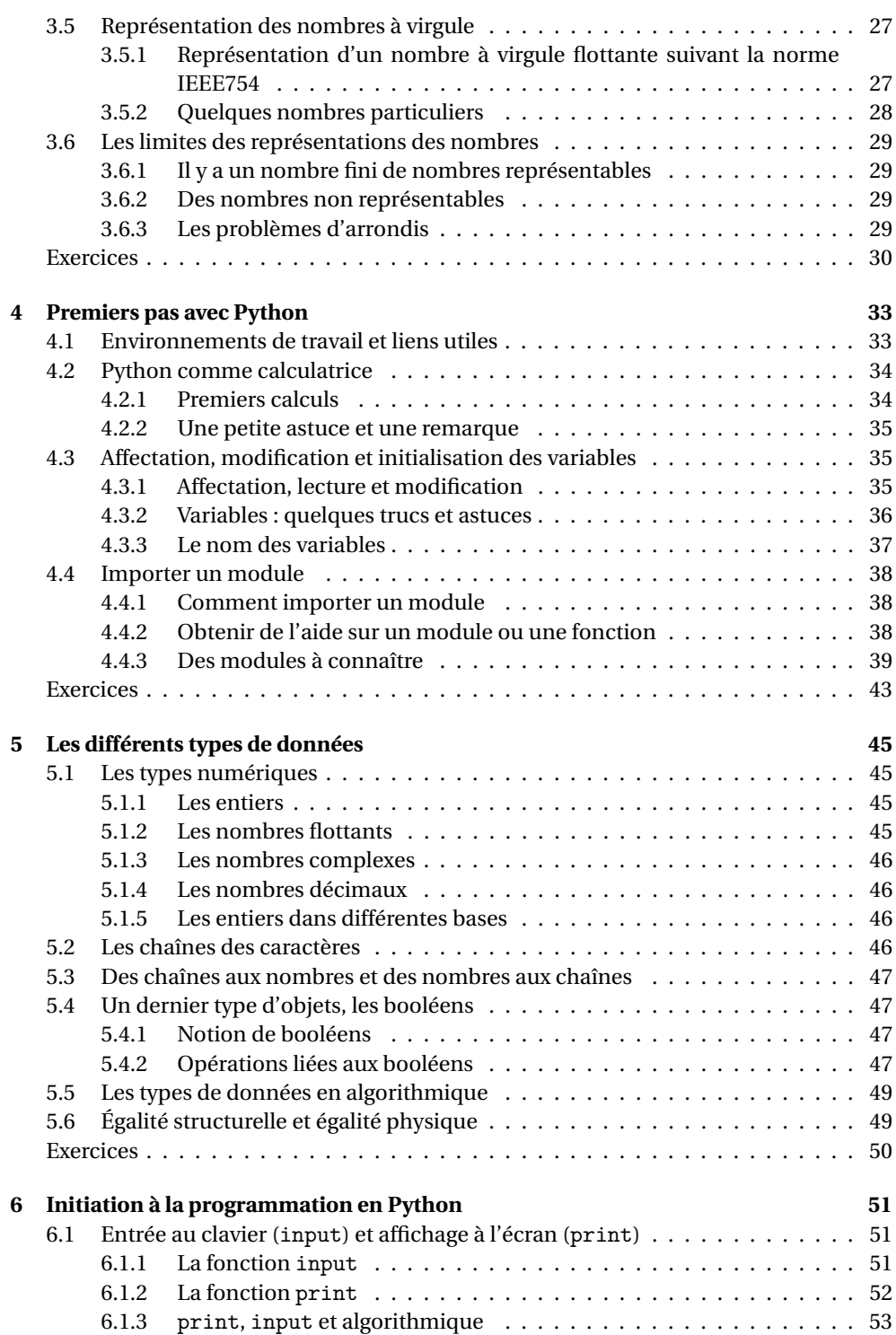

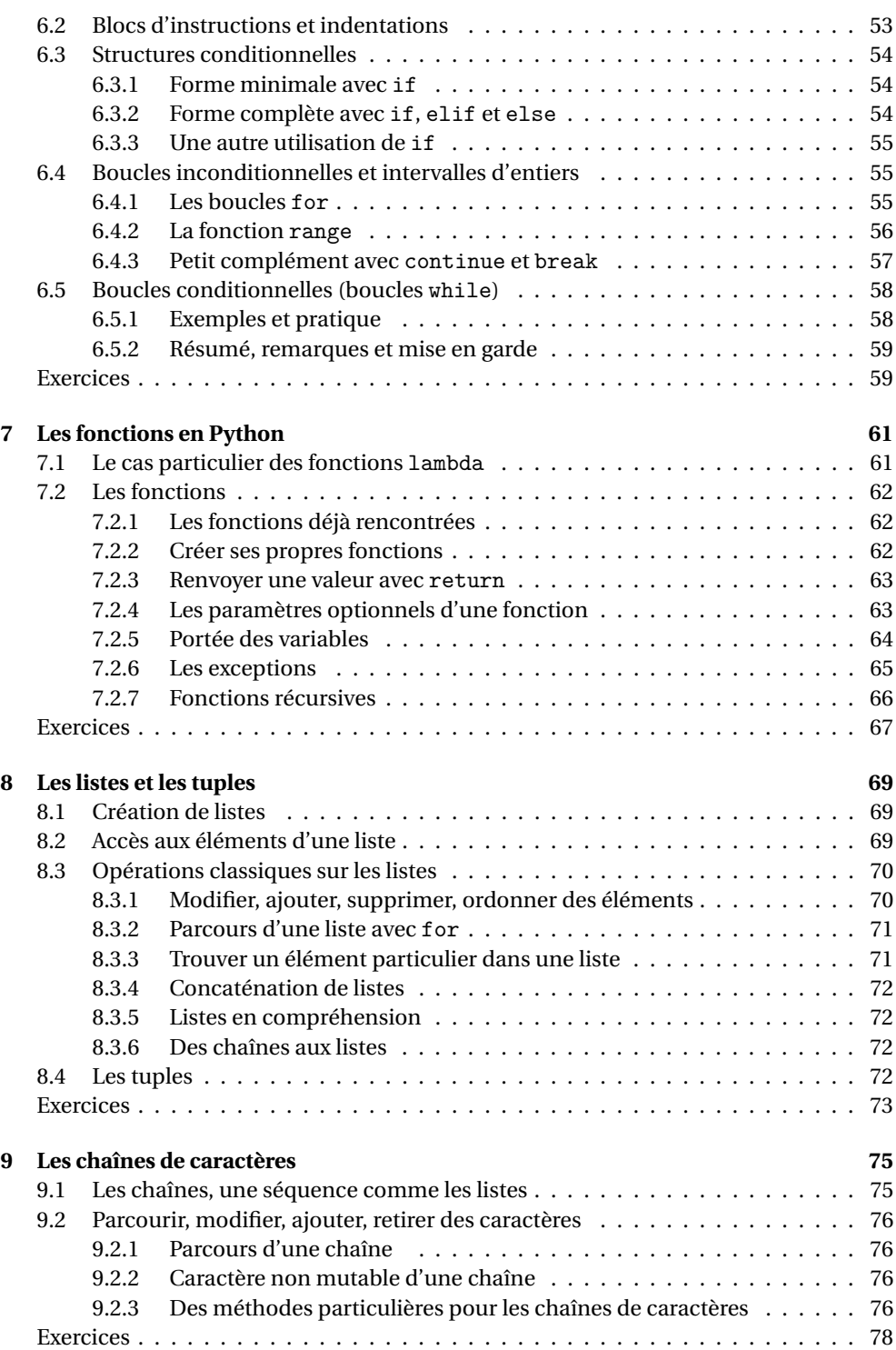

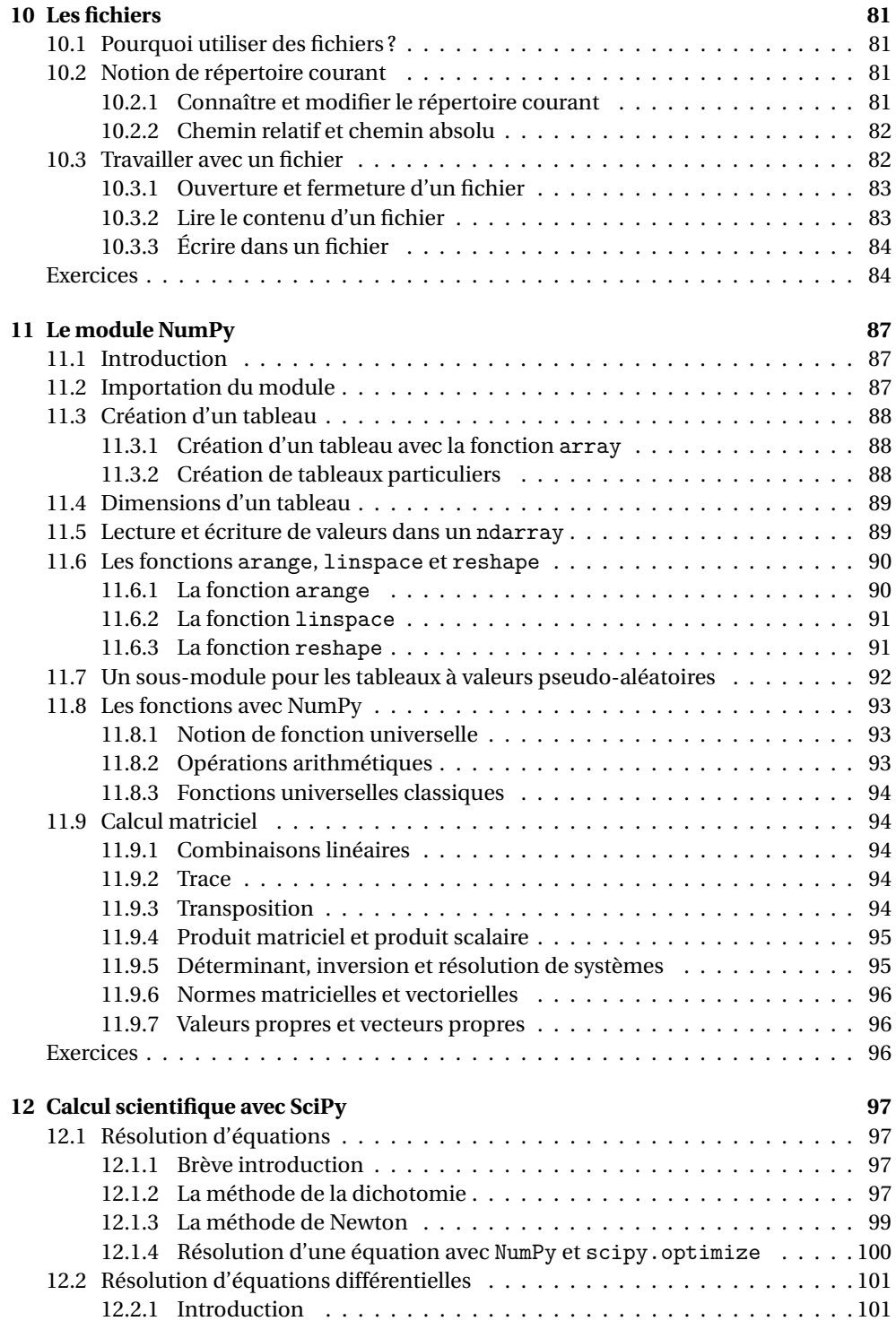

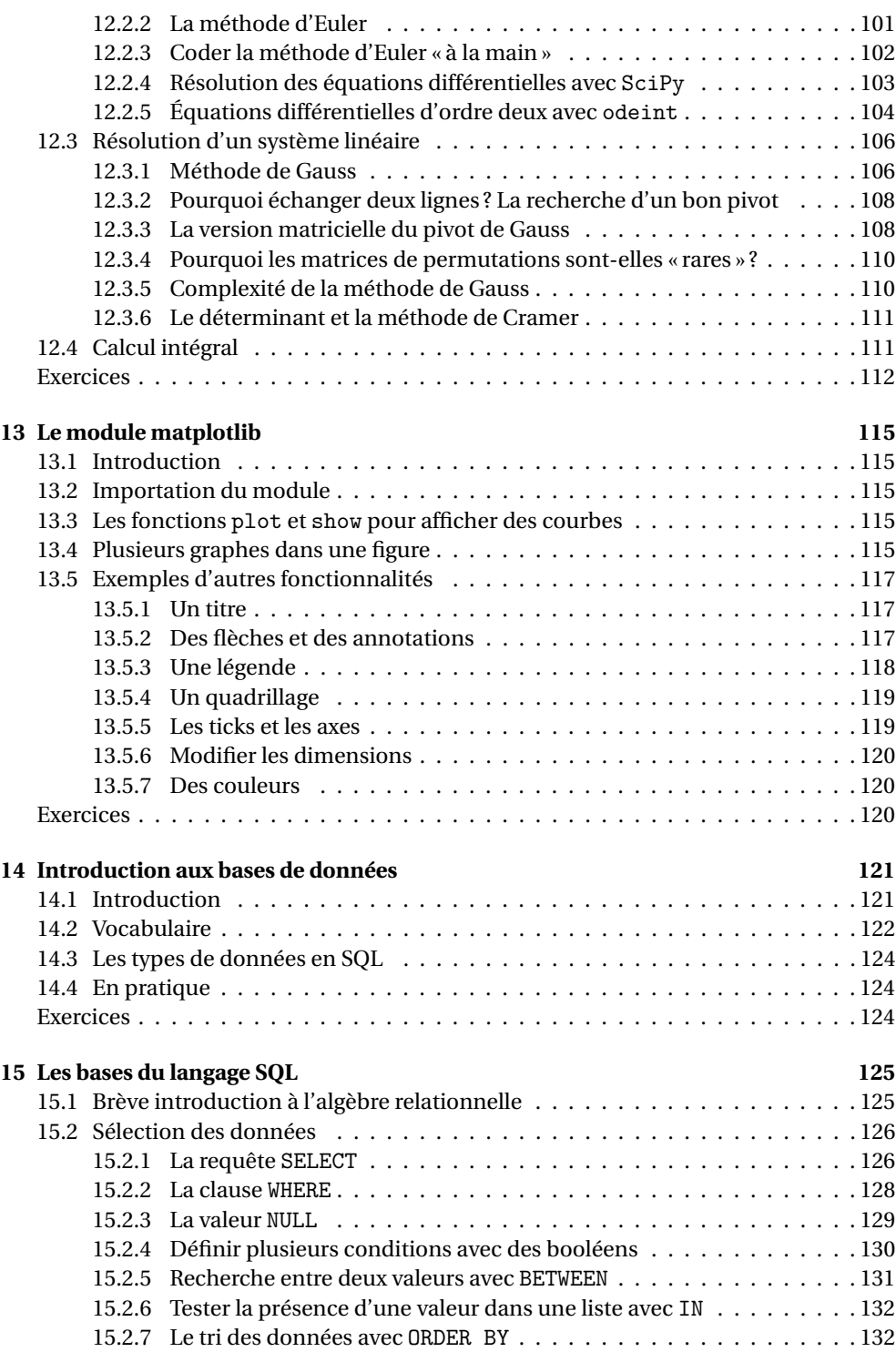

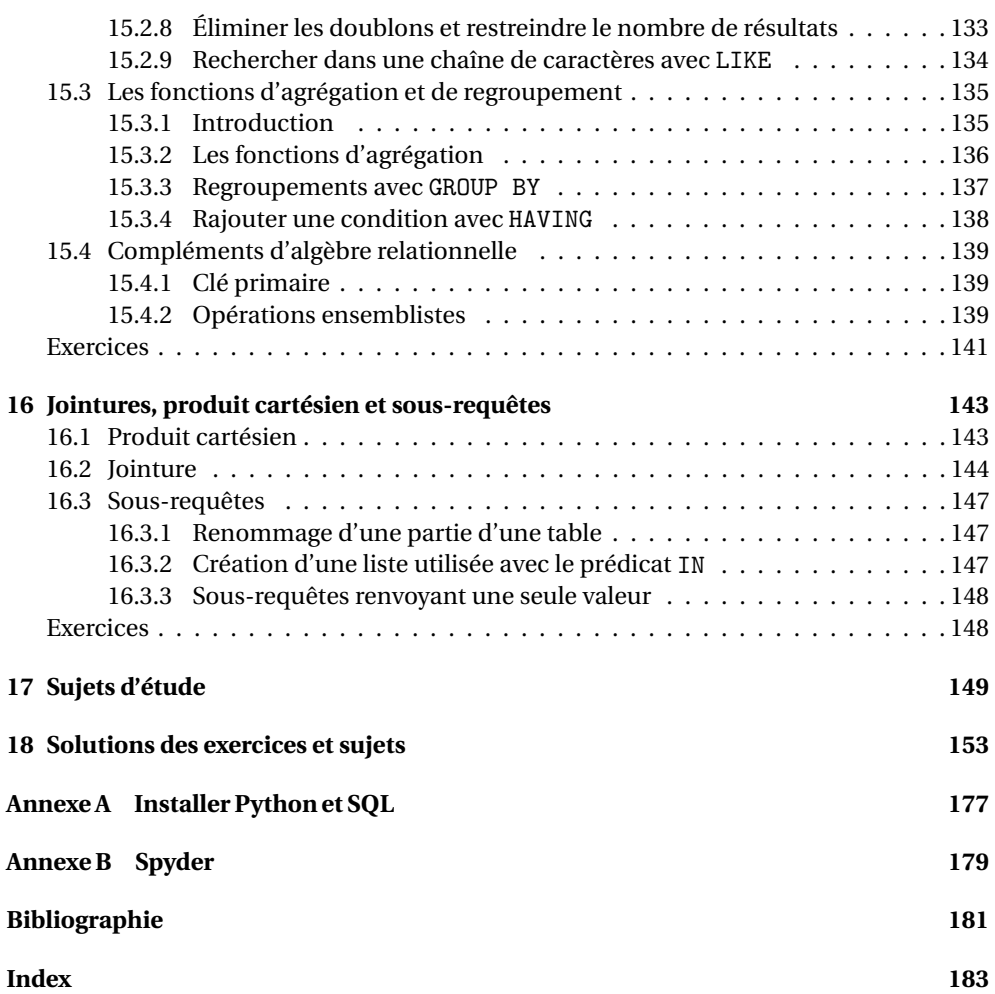